## **Tips for Recording Screen Lessons**

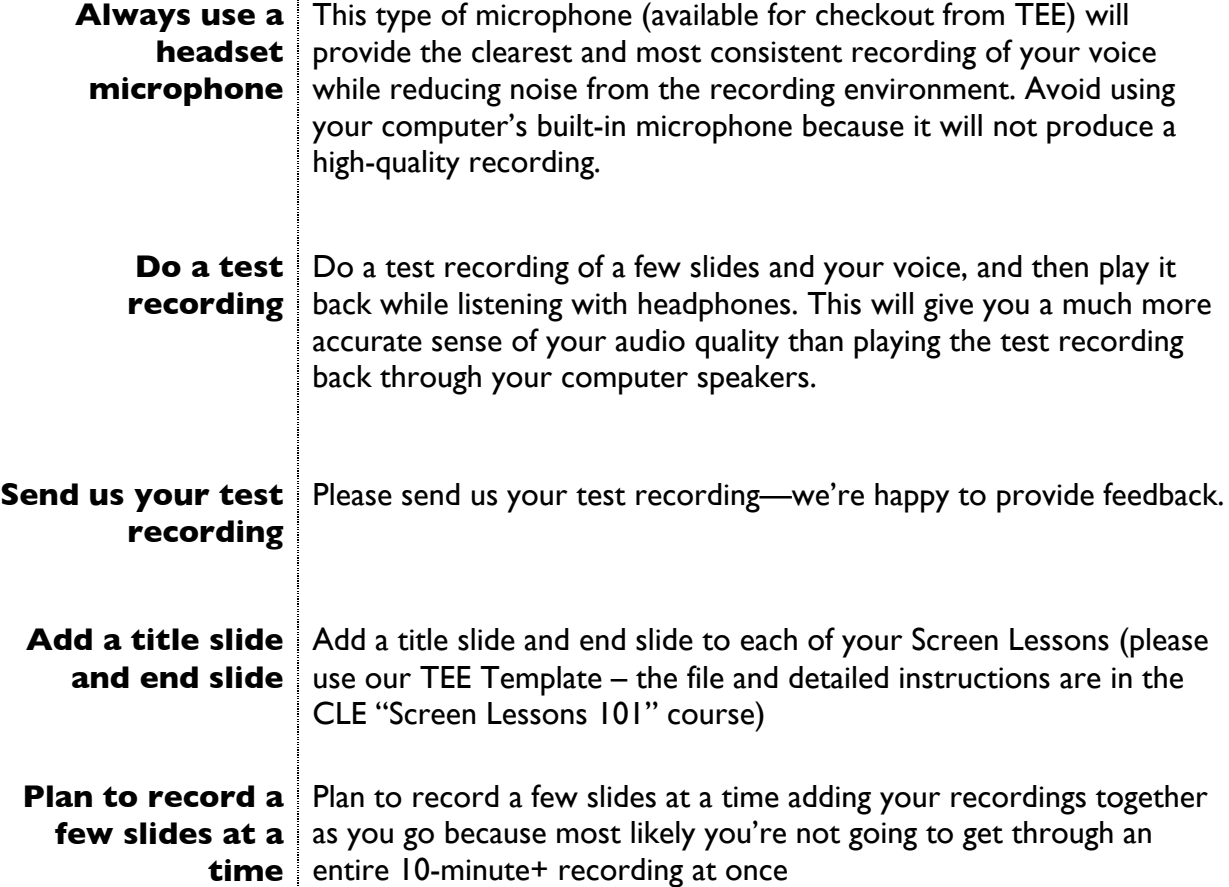

## **Recommended Tools**

TEE is encouraging faculty to use ScreenFlow (for Mac users) or Microsoft Office Mix (for PC users) to produce Screen Lessons. These tools are relatively easy to use and produce common file formats. Both applications and corresponding computer equipment are available for checkout from TEE after attending one of our workshops. Faculty can learn more at the ScreenFlow https://telestream.net/screenflow/ and Office Mix https://mix.office.com/enus/Home websites.

**Please note:** TEE does not support Articulate or Prezi because both formats produce a proprietary file format that can be problematic for students to use.

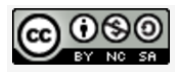